, tushu007.com

## <<计算机信息技术实践教程>>

 $<<$   $>>$ 

- 13 ISBN 9787040326437
- 10 ISBN 7040326434

出版时间:2011-8

页数:37

PDF

更多资源请访问:http://www.tushu007.com

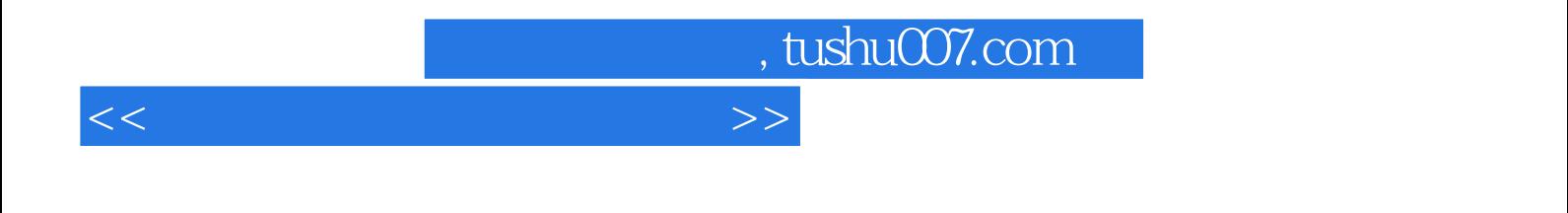

全书共分八个单元的实验,包括PC的组装、操作系统、常用办公软件、计算机网络与Internet、Access

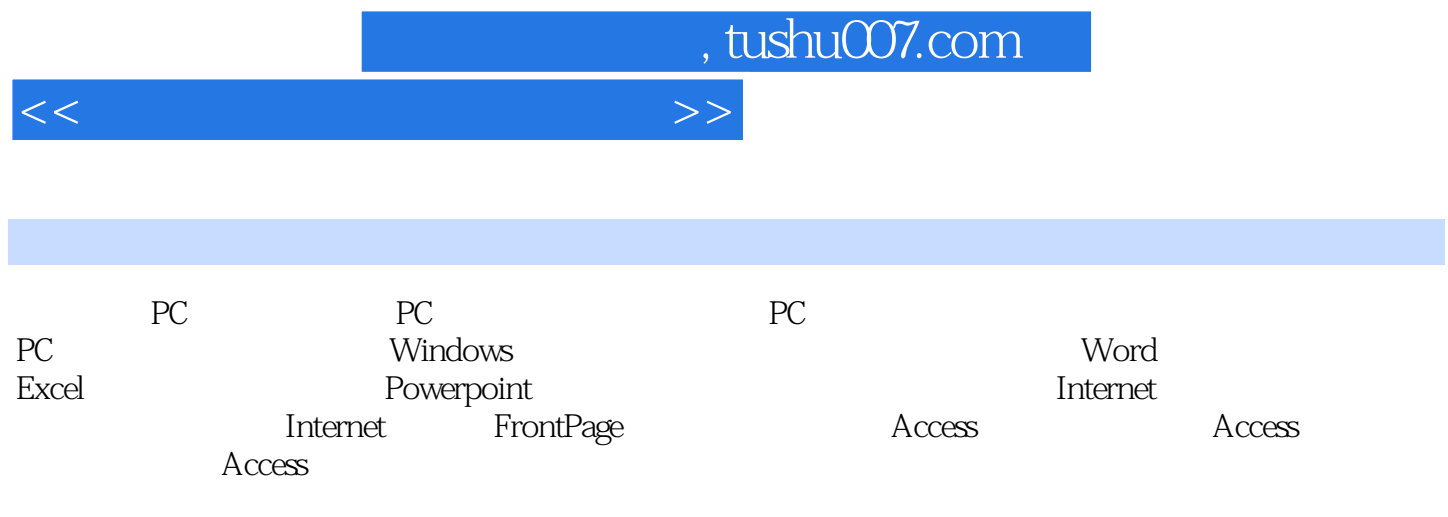

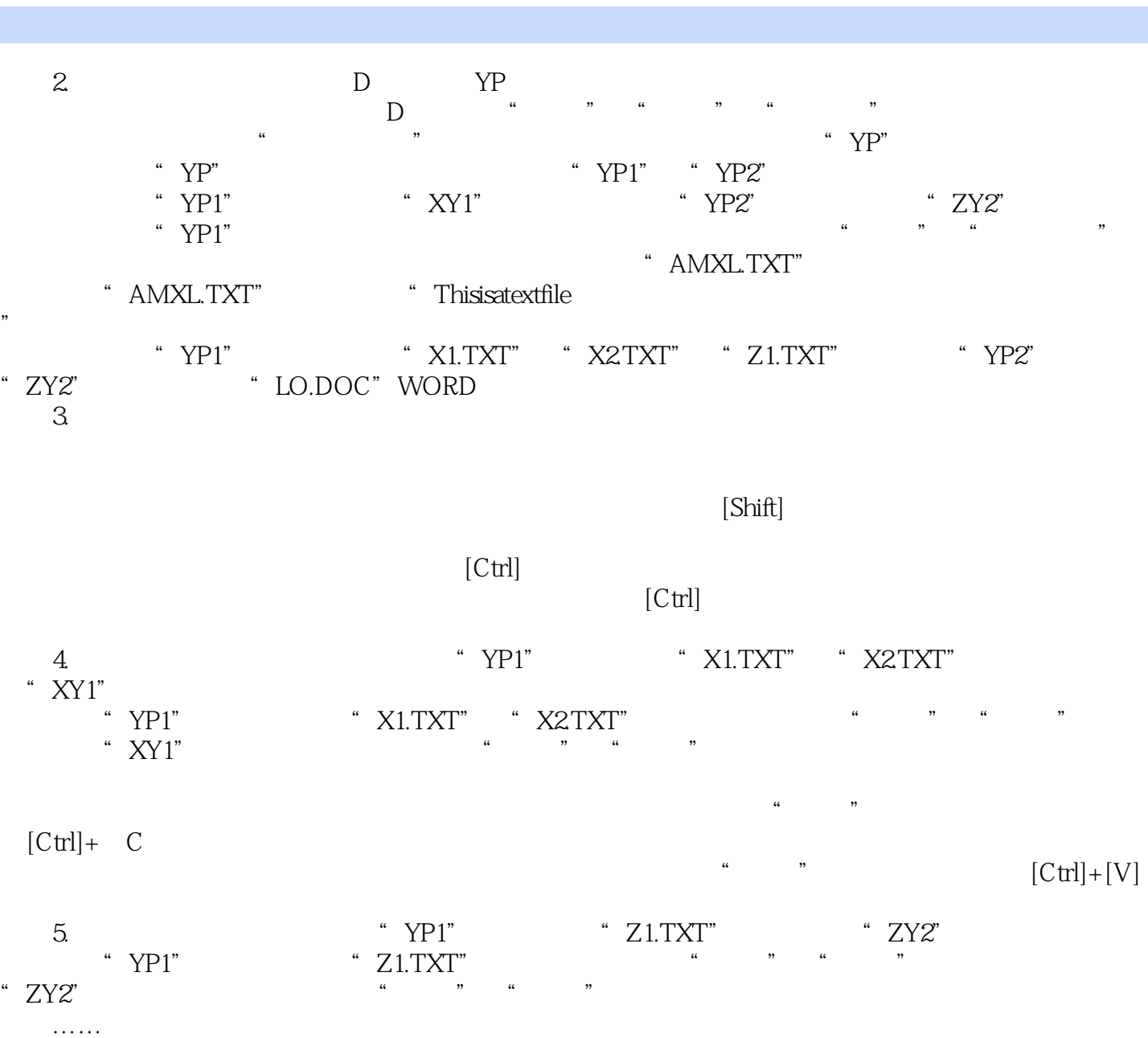

, tushu007.com

 $<<$ 

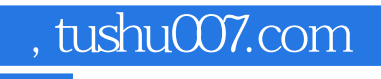

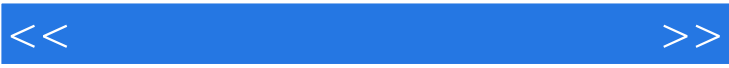

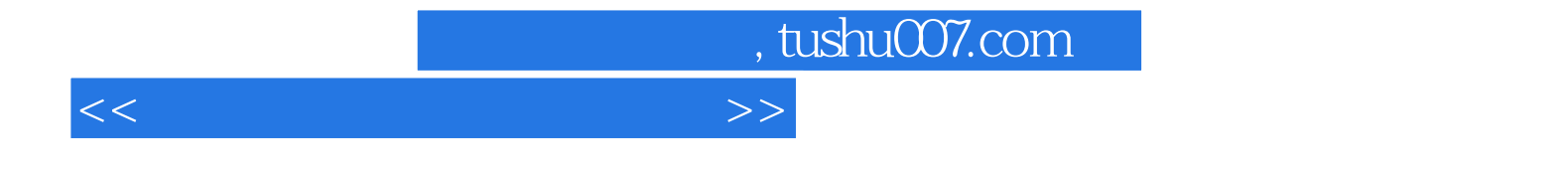

本站所提供下载的PDF图书仅提供预览和简介,请支持正版图书。

更多资源请访问:http://www.tushu007.com